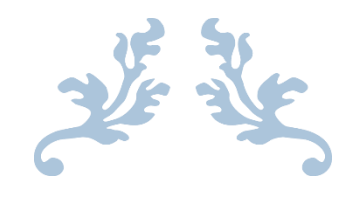

# Programming Fundamentals

[MID TERM EXAM]

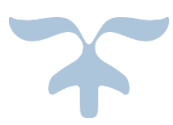

APRIL 18, 2020 SIR DR FAZAL MALIK Submit By Saoud Hussain Id No 16967

#### **A) Draw the flowchart and write a C++ program** to get two

integers items from keyboard and then display to the screen their sum, difference, product and quotient.

#### **CODE:**

#include <iostream>

using namespace std; int

main()

```
{
```

```
 int a,b,sum,difference,product,quotient;
```

```
cout<<"Enter first integer"; cin>>a;
```
cout<<"Enter second integer=";

cin>>b; sum=a+b;

cout<<"Sum of Two Integer is "<<sum<<endl;

difference=a-b;

cout<<"Difference of Two Integer is "<<difference<<endl;

product=a\*b;

cout<<"Product of Two Integer is "<<product<<endl;

```
quotient=a/b;
```
cout<<"Quotient of Two Integer is "<<quotient<<endl;

return 0;

}

## **OUTPUT:**

Enter first integer5

Enter second integer=6

Sum of Two Integer is 11

Difference of Two Integer is -1

Product of Two Integer is 30

Quotient of Two Integer is 0

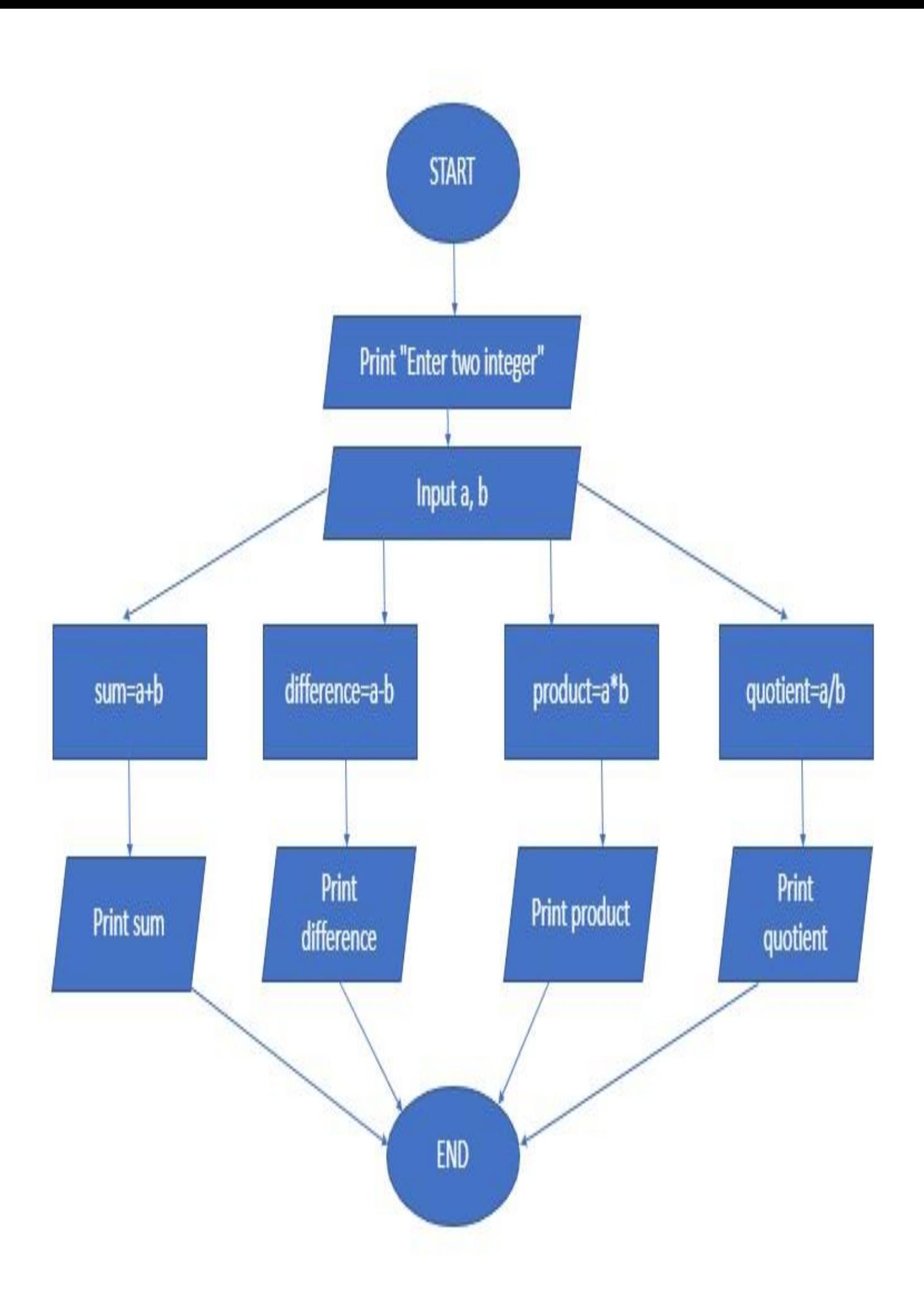

#### **B) Draw the flowchart and write C++ program** to prompt the

user for temperature in degrees Celsius ( C ), then convert the temperature in degrees Fahrenheit (F) using the following formula and display temperature in Fahrenheit (F) on monitor.

#### *F=9/5 x C + 32*

#### **CODE:**

#include <iostream>

using namespace std; int

main()

{

float C,F;

```
 cout<<"Enter Temperature in Celsius=";
```
cin>>C;

F=9/5\*C+32;

cout<<"Temperature in Fahrenheit is "<<F<<" degree"<<endl;

return 0;

}

### **OUTPUT:**

Enter Temperature in Celsius=33 Temperature

in Fahrenheit is 65 degree

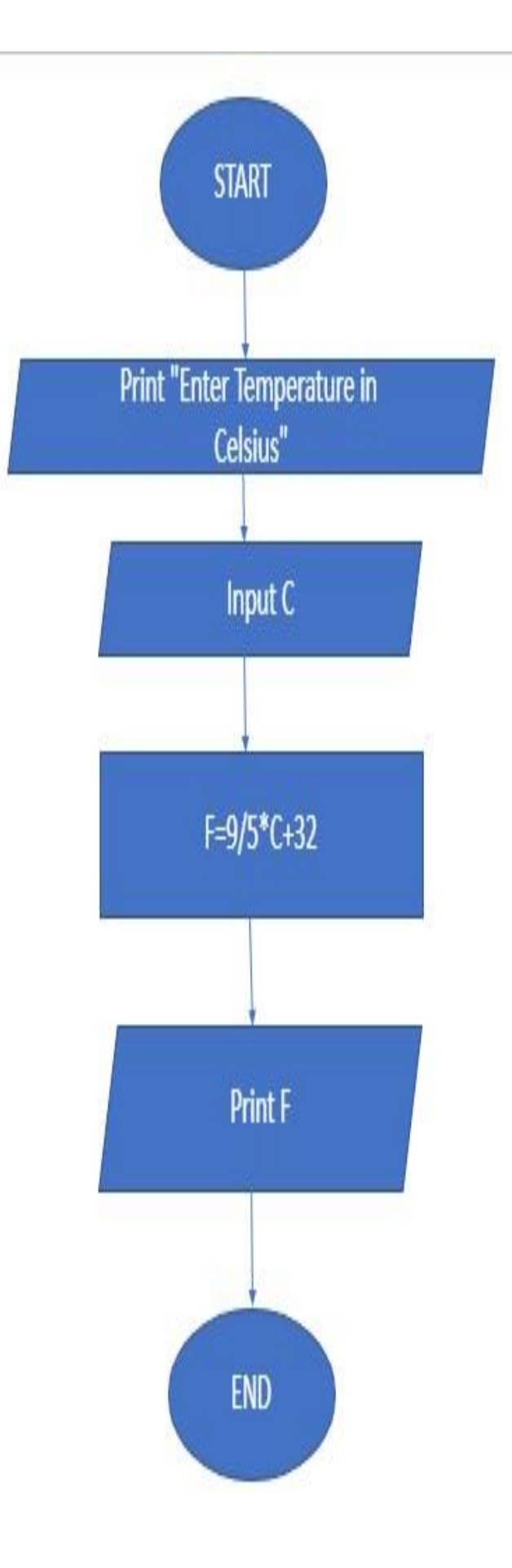

**Q2.** 

 **A) Draw the flowchart and write a C++ program** that will prompt an operator to input three characters, receive those three characters, and display a welcoming message to the screen such as **'Hello xxx! We hope you have a nice day.'**

## **CODE:**

```
#include <iostream>
using namespace std; int 
main()
{ 
   char ch1,ch2,ch3;
   cout<<"Enter first character="; 
cin>>ch1;
   cout<<"Enter second character="; 
cin>>ch2;
   cout<<"Enter third character="; 
cin>>ch3;
```

```
cout<<"Hello "<<ch1<<ch2<<ch3<<" ! We hope you have a nice day.";
```
return 0;

}

#### **OUTPUT:**

Enter first character=s Enter second character=a Enter third character=m Hello sam ! We hope you have a nice day.

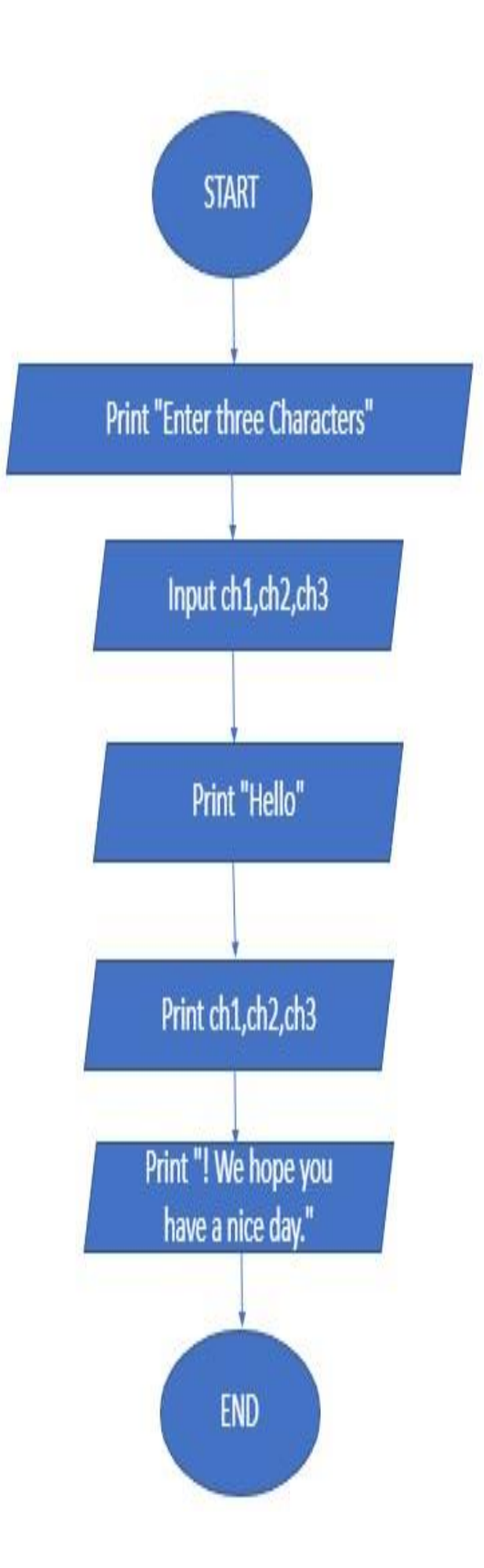

**B)** You were asked by your project leader to write a simple program that obtains the radius of a circle. The program calculates the area and perimeter then prints radius, the area and the perimeter. **Draw the flowchart and write a** 

#### **C++ program.**

## **CODE:**

```
#include <iostream> 
using namespace std; 
int main() 
{ 
   float radius,area,perimeter; 
cout<<"Radius of a circle is "; cin>>radius; 
   area=3.14*radius*radius; 
  cout<<"Area of Circle is "<<area<<endl;
perimeter=2*3.14*radius; cout<<"Perimeter of a Circle 
is "<<perimeter<<endl; return 0;
}
```
## **OUTPUT:**

Radius of a circle is 8 Area of Circle is 200.96 Perimeter of a Circle is 50.24

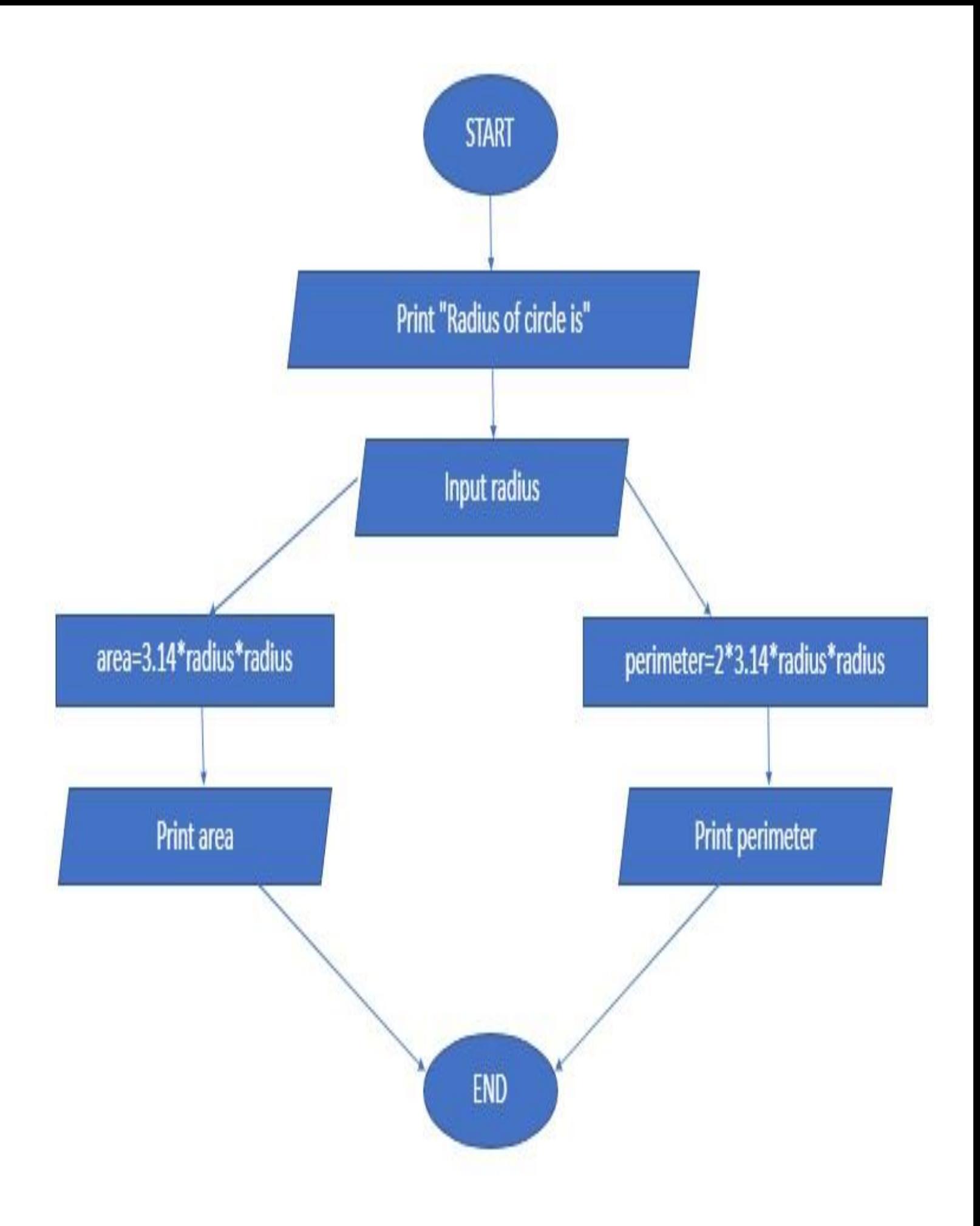

**Q3** 

 **A)** A Student has to take three tests per semester. Each test has maximum marks of 50. By using a system, lecturer can enter marks obtained for each test as input. **Draw a flowchart and write C++ program to** calculate the percentage obtained by the student. Print the result.

## **CODE;**

```
#include <iostream> 
using namespace std; 
int main() 
{ 
  int test1,test2,test3,total; float 
percentage; cout<<"Mark of first 
test out of 50="; cin>>test1; 
  cout<<"Mark of second test out of 50="; 
cin>>test2; 
  cout<<"Mark of third test out of 50="; 
cin>>test3; 
  if(test1<=50) if(test2<=50) if(test3<=50) 
total=test1+test2+test3; percentage= 
total*100/150; cout<<"Total marks out of 
150="<<total<<endl; 
cout<<"Percentage="<<percentage<<endl;
cout<<"A student get "<<percentage<<"% marks.";
```
return 0;

#### **OUTPUT:**

Mark of first test out of 50=44

Mark of second test out of 50=22

Mark of third test out of 50=44

Total marks out of 150=110

Percentage=73

A student get 73% marks.

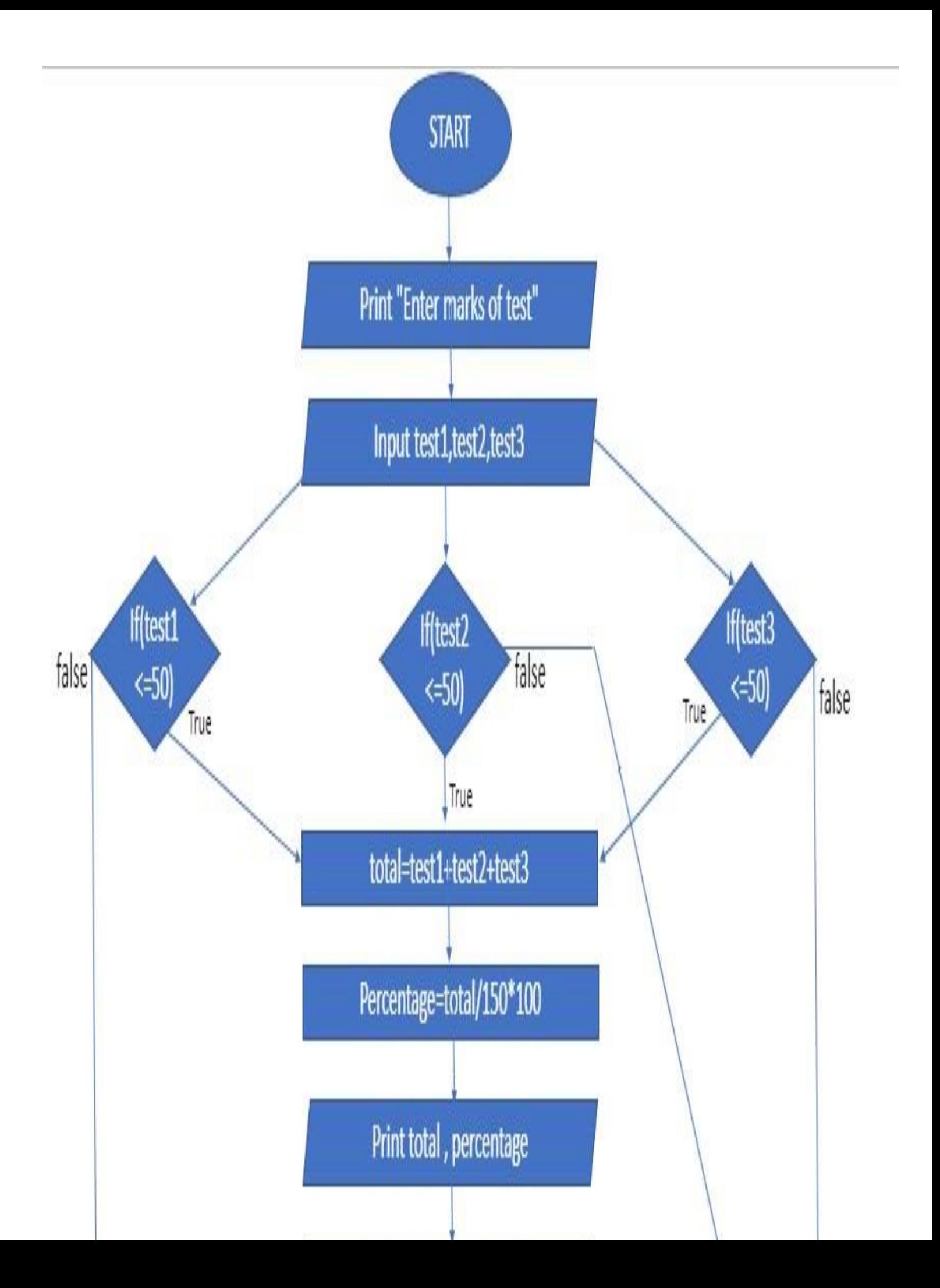

#### **B) Draw the flowchart and write a C++ program** to calculate

energy needed to heat water from an initial temperature to a final temperature. The user will enter the water amount (in kilograms) and its initial and final temperatures. The formula to compute the energy is

## **Q=M\*(final temperature – initial temperature)\*4184**

Where M is the weight of the water (in kilograms), temperatures are in Celsius and energy Q is measured in joules.

### **CODE:**

```
#include <iostream> using 
namespace std; int main() 
{ 
  float M,initialtemp,finaltemp; 
double Q; 
  cout<<"Enter the amount of water in kilogram="; 
cin>>M; 
  cout<<"Enter Initial Temperature in Celsius="; 
cin>>initialtemp; 
  cout<<"Enter Final Temperature in Celsius="; 
cin>>finaltemp; 
  Q=M*(finaltemp-initialtemp)*4184; cout<<"Energy 
needed to heat water in joule is "<<Q; return 0; 
}
```
### **OUTPUT:**

Enter the amount of water in kilogram=45.5 Enter Initial Temperature in Celsius=33.5 Enter Final Temperature in Celsius=22.5 Energy needed to heat water in joule is -2.09409e+06

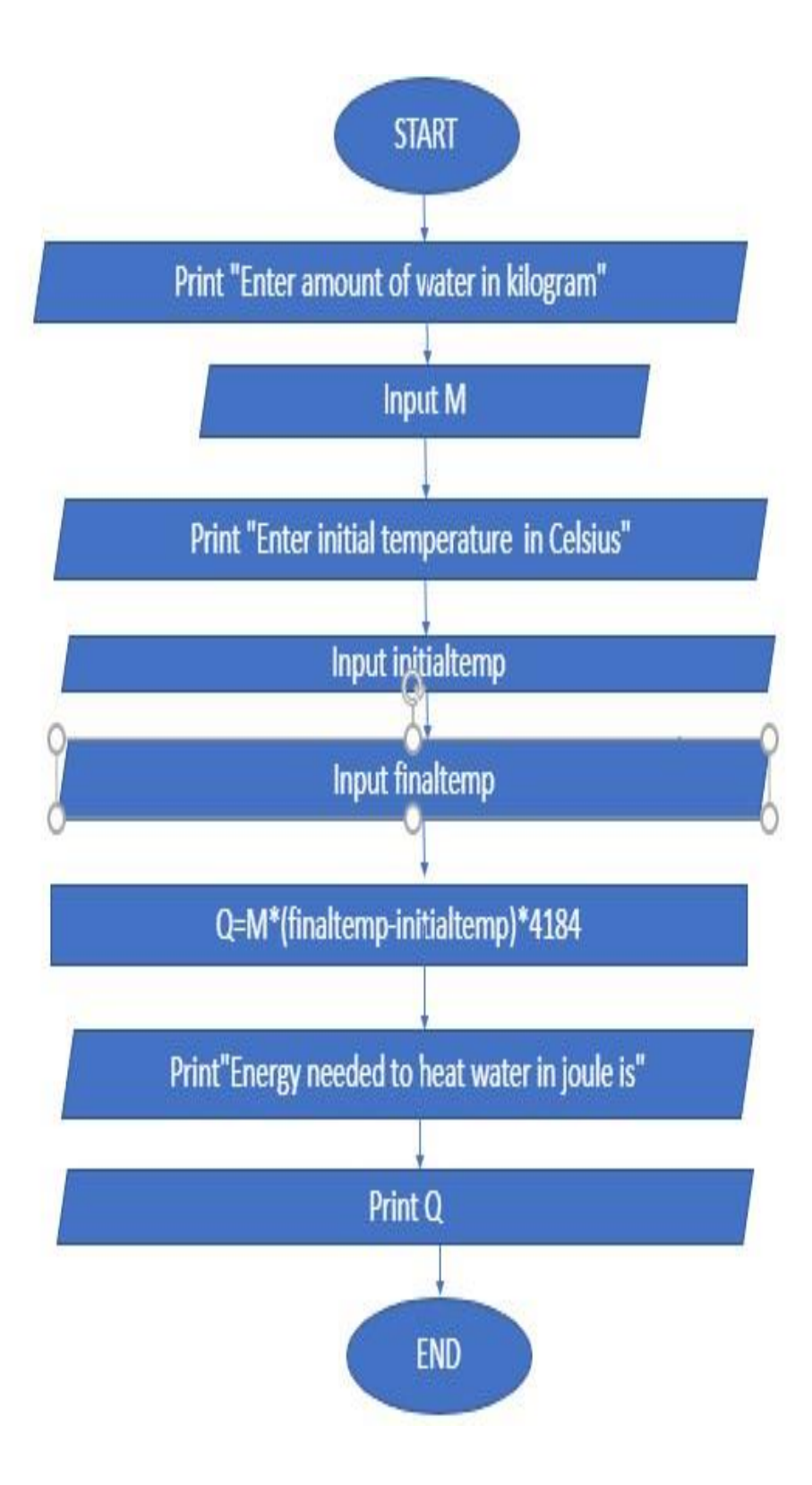